註冊、 休學、 退學

2366~2368  $.2732$ 2907、 2210

洽淡水校

園

主 旨:公告113學年度第1學期學生註冊相關注意事項。

- 公告事項:
	- 一、註冊繳費單開放查詢及列印時間:「舊生」為8月1日、「新生」約8月中旬,請逕至中 國信託網頁<https://school.ctbcbank.com/>,點選「學生繳費作業」登入後,線上繳款或列 印繳費單至中信銀、郵局臨櫃或四大超商繳款,繳費單已扣除行政院定額補助,如要 申請其他政府部會補助(如軍公教子女或失業勞工子女補助等),請先填寫表單 <https://forms.office.com/r/7AAGsJUasp>,表單送出後,將協助修改繳費單,不受理電話 申請改繳費單。
	- 二、凡於規定繳費截止日期**113**年**9**月**6**日**(**五**)**前繳費且無欠款者,即完成註冊程序,繳費紀 錄於繳費後3個工作天後始匯入註冊系統,同學可於繳費3個工作天後於註冊查詢系統 查詢(操作說明如附件),系統開放時間自113年8月15日(四)上午9時起至9月26日(四) 下午5時止(每日下午5~6時為系統維護時間,不開放查詢,註冊查詢系統網址: [https://www.ais.tku.edu.tw/StuReg/\)](https://www.ais.tku.edu.tw/StuReg/)。
	- 三、自**113**年**10**月**7**日**(**一**)**起,因尚未繳費或欠款而未完成註冊者須辦理補註冊程序,請逕 至教務處網頁[https://acad.tku.edu.tw/](https://www.acad.tku.edu.tw/),點選「註冊課務發展中心」:
		- (一)點選「下載專區」→「表格下載(學籍業務相關)」,下載「淡江大學教務處學生 報告用紙」,填寫後交至註冊課務發展中心(A212室)辦理補註冊事宜。
		- (二)點選「下載專區」→「表格下載(課務業務相關)」,下載「淡江大學學生選課報 告」,填寫後交至註冊課務發展中心(A209室)辦理補選課事宜。
	- 四、欲辦理就學優待學雜費減免者,相關資訊請至學務處生活輔導組網頁最新消息查閱。
	- 五、辦理就學貸款者,應於**113**年**9**月**16**日(一)前將對保後之『就學貸款申請撥款通知書』第 2聯紙本及全戶戶籍謄本影本(第1次申辦者)繳交至學務處生輔組,俾便完成註冊程序。 相關注意事項詳學務處生輔組網頁「學生就學貸款」專區。
	- 六、住宿生請於**113**年**8**月**30**日**(**五**)**前完成繳費(可至<https://school.ctbcbank.com/>列印宿舍費繳 費單)。
	- 七、學士班通識核心課程選填志願登記及初選課程各年級開放時間,詳教務處網頁之「最新 消息」或課程查詢系統之「選課、考試、註冊及繳費等須知」;**113**學年度起,加退選課 程時間提早自開學第一週辦理,各年級開放時間,詳教務處網頁之「最新消息」或課程 查詢系統之「選課、考試、註冊及繳費等須知」。網址 <https://azquery.tku.edu.tw/acad/>

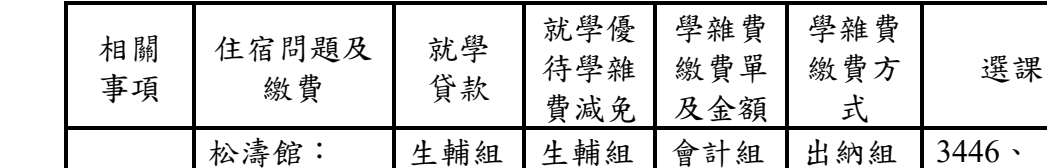

2263、 3494

洽淡水 校園

3793、 3794、 2067

2259、 2260

7013 7018 洽淡水校

2375、 2370、 2203~2206  $\cdot$  3734 $\cdot$ 3488

園

2217、 2941

洽淡水 校園

八、下列相關事項請洽各承辦單位:(代表號02-2621-5656)

教務長 蔡 宗 儒

淡水校 園分機

蘭陽校 園分機

2154

園:

淡江國際學

26266911轉 0214、0216  $\cdot$  0218